# **Контрольно-оценочные средства для проведения текущего контроля по МДК.08.02 Графический дизайн и мультимедиа (2 курс, 3 семестр 2023-2024 уч. г.)**

## **Текущий контроль №1**

**Форма контроля:** Лабораторная работа (Информационно-аналитический) **Описательная часть:** лабораторная работа с использованием ИКТ **Задание №1**

Ответить на вопросы:

- 1. Перечислите форматы растровых изображений.
- 2. Перечислите форматы векторных изображений.
- 3. Опишите формат JPEG;
- 4. Опишите формат PNG;
- 5. Опишите формат GIF;
- 6. Опишите формат WebP;
- 7. Опишите формат TIFF;
- 8. Опишите формат BMP;
- 9. Опишите формат SVG;

#### 10. Опишите формат HEIF.

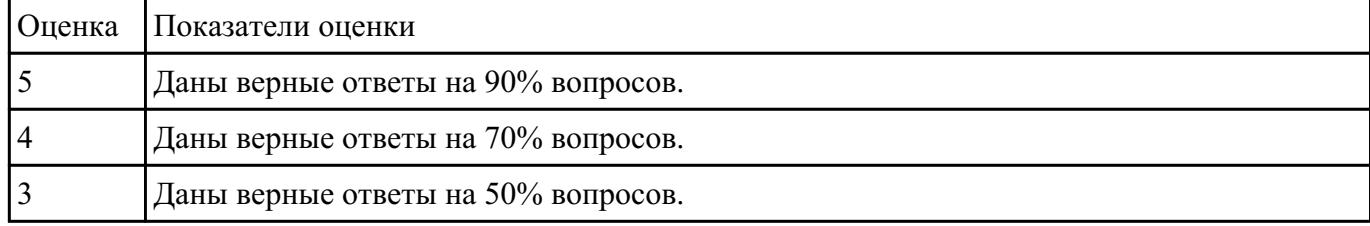

#### **Задание №2**

В соответствии с вариантом задания выполнить рисунок в Inscape:

\* цветовое решение может быть индивидуальным и отличаться от примера.

\* допускается незначительное искажение формы элементов готового рисунка относительно примера.

- 1. Горящая свеча
- 2. Рисунок Винни Пуха
- 3. Рамка для фото
- 4. Грамота
- 5. Дизайн визитной карточки
- 6. Корзина с цветами
- 7. Баскетбольный мяч
- 8. Танк Т-34
- 9. Открытка к Дню Победы
- 10. Эскиз на фоне календарь к 12 апреля
- 11. Смайлик
- 12. Открытка с Днем Святого Валентина
- 13. Автомобиль
- 14. Мотороллер
- 15. Истребитель и-16
- 16. Фотоаппарат
- 17. Новогодняя елка
- 18. Пожарная машина
- 19. Рисунок рябины
- 20. Букет тюльпанов в вазе
- 21. Календарь
- 22. Летний бесшовный паттерн
- 23. Пончик
- 24. Микроволновка
- 25. Открытка к новому году

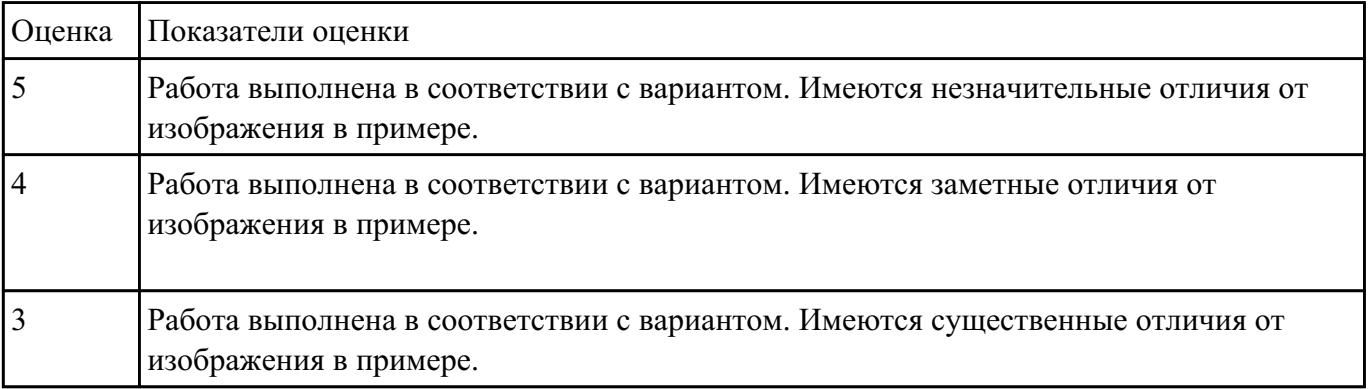

## **Текущий контроль №2**

**Форма контроля:** Лабораторная работа (Информационно-аналитический) **Описательная часть:** лабораторная работа с использованием ИКТ **Задание №1**

Подробно описать некоторые из представленных стилей дизайна, привести примеры иллюстраций:

- классический стиль;
- минимализм;
- поп-арт;

- винтаж;

- типографика;
- модерн;
- цифровой стиль;

- викторианский стиль.

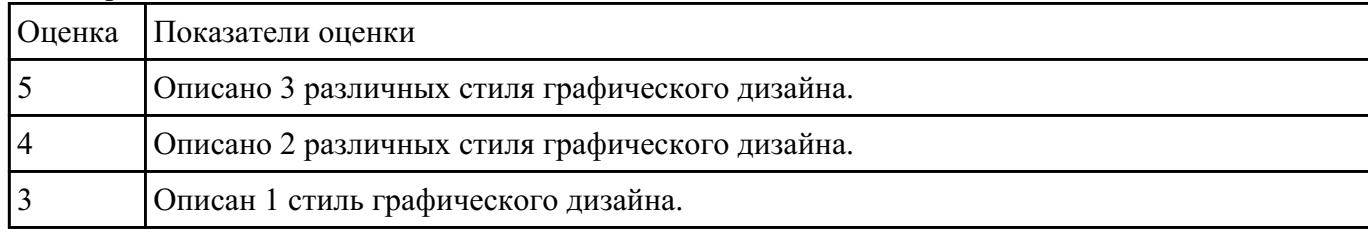

### **Задание №2**

Назовите несколько трендов графического дизайна, актуальных на сегодняшний день. Опишите следующие тренды:

- хаотичная типографика;
- 3D дизайн;
- эко-дизайн;
- геометрические фигуры;
- элементы искусства;
- ретрофутуризм;
- монохром;
- черно-белый дизайн;

- комиксы, поп-арт.

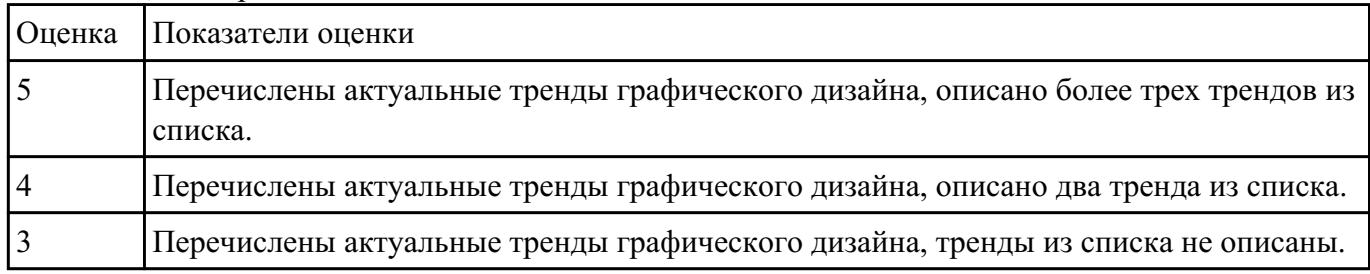

### **Задание №3**

Спроектировать и реализовать логотип по выбранной теме.

В процессе выполнения работы создается презентация по одному слайду на каждый этап разработки.

Презентация оформляется на белом фоне.

Этапы разработки логотипа:

- 1. выбор тематики;
- 2. исследование аналогов;
- 3. выбор ключевых направлений, образа логотипа, характеристик;
- 4. создание логотипа;
- 5. подбор шрифта (при необходимости);
- 6. подбор цвета;
- 7. создание эскиза логотипа, применимо к будущей продукции;

Описание этапов разработки:

1. Выбор тематики;

Осуществляется выбор интересующей темы для разработки логотипа. На слайде представляется предметная область.

2. Исследование аналогов;

Изучение аналогичных решений и референсов в соответствии с выбранной темой. На слайде представляются выбранные референсы, дается их характеристика.

3. Выбор ключевых направлений, образа логотипа, характеристик;

Осуществляется выбор акцентов, выстраивается ассоциативный ряд, определяется стиль и формы. На слайде описываются выбранные направления и ключевые тезисы, например: рост, масштаб, прибыль, надежность.

#### 4. Создание логотипа;

Проектируется форма логотипа на основе выбранных акцентов. На слайде представляется готовый вариант разработанной формы, дается его описание.

5. Подбор шрифта (при необходимости);

Под логотип подбирается шрифт, подходящий по стилю к ключевым тезисам. На слайде демонстрируются различные варианты подбора.

#### 6. Подбор цвета;

Проектируется несколько вариантов цветовой схемы логотипа. На слайде представляются варианты, дается краткое описание.

7. Создание эскиза логотипа, применимо к будущей продукции;

Создается изображение продукта (документ, конверт, календарь, буклет и т.д.) с применением разработанного логотипа, который демонстрируется на финальном слайде.

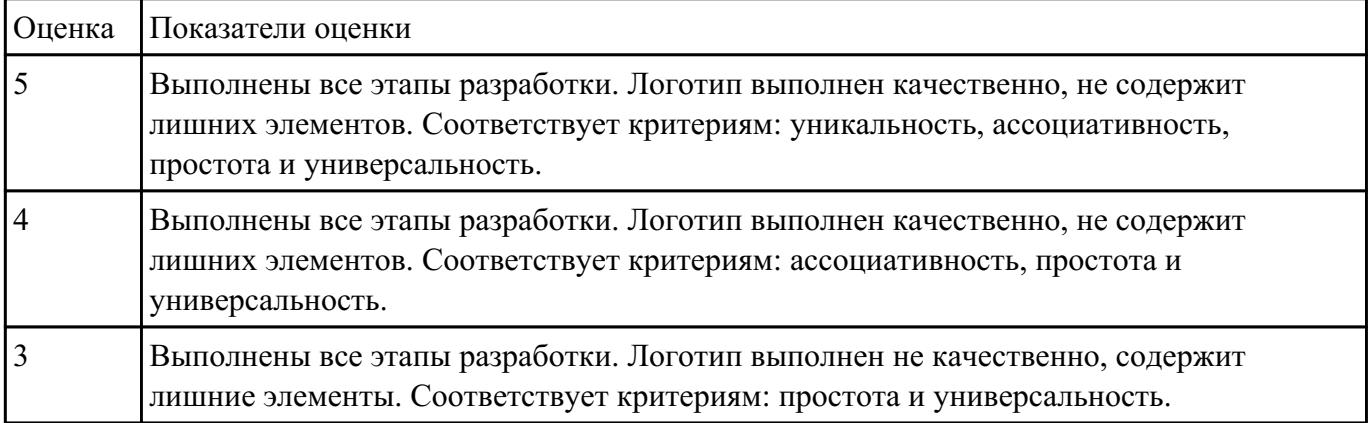

## **Форма контроля:** Лабораторная работа (Опрос) **Описательная часть:** Лабораторная работа с использованием ИКТ **Задание №1**

Письменно ответить на следующие вопросы:

- какие условия нужно учитывать при разработке веб-дизайна?
- как культура влияет на дизайн?
- как острые социальные темы отражаются в дизайне?
- как развитие технологий влияет на дизайн?

- назовите возможную связь экономических условий и дизайна.

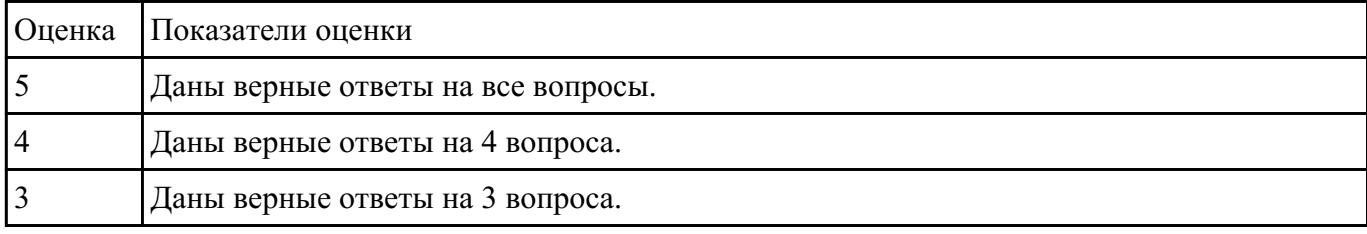

### **Задание №2**

1.Осуществить поиск информации в соответствии с вариантом по списку.

Информация должна иметь статистических характер, отраженный в виде процентных соотношений,

количественной зависимости, различных последовательностей и т.д.

- 1. Количество пресной воды на земле
- 2. Уровень безработицы
- 3. Рынок недвижимости
- 4. Погода
- 5. Размеры городов
- 6. Планеты солнечной системы
- 7. Языки программирования
- 8. Металлургическая промышленность
- 9. Экология
- 10. Альтернативные источники энергии
- 11. Правильное питание
- 12. Наземный транспорт
- 13. Здравоохранение
- 14. Популярные профессии
- 15. Деревообработка
- 16. Маркетинг
- 17. Туризм
- 18. Строительство
- 19. Авиаперелеты
- 20. Финансы
- 21. Информационные технологии
- 22. Письменность
- 23. Торговля
- 24. Робототехника

## 25. Времена года

2. Зарисовать скетч, с наглядной иллюстрацией по найденной информации.

3. Реализовать полученный набросок в стиле инфографики с использованием Inscape.

Использовать различные графические элементы (стрелки, таблицы, графики).

В процессе выполнения работы опираться на предоставленные примеры инфографики.

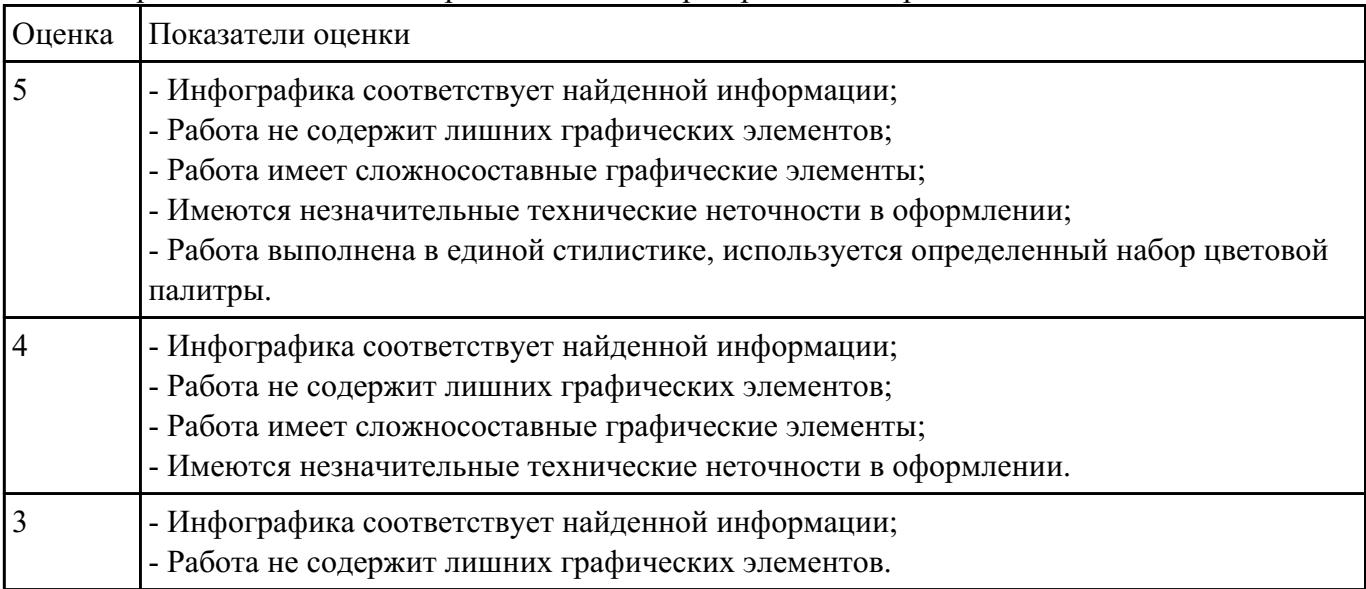

\*Готовая работа не должна содержать элементов растрового изображения.

### **Задание №3**

Разработка дизайна персонажа.

- 1. Изучите методические указания по выполнению задания.
- 2. Выберете будущего персонажа видеоигры.
- 3. Зарисуйте скетч по которому персонаж будет воссоздан в векторном редакторе.

4. Выполните отрисовку персонажа с помощью векторного редактора, представьте на проверку.

5. Выполните дополнительно две-три вариации персонажа с использованием готового шаблона.

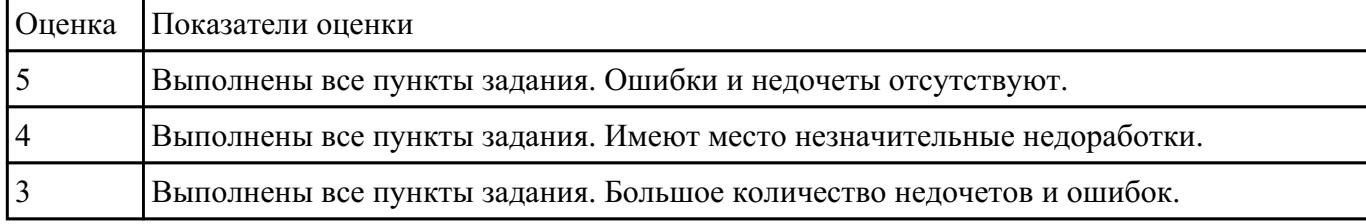

## **Текущий контроль №4**

**Форма контроля:** Лабораторная работа (Информационно-аналитический) **Описательная часть:** лабораторная работа с использованием ИКТ **Задание №1**

Дать устный ответ:

Приведите примеры программного обеспечения и онлайн инструментов, необходимых для разработки схем и прототипов дизайна.

Какие инструменты вы использовали на практических занятиях?

Опишите программное обеспечение, используемое вами для разработки прототипов веб-страниц.

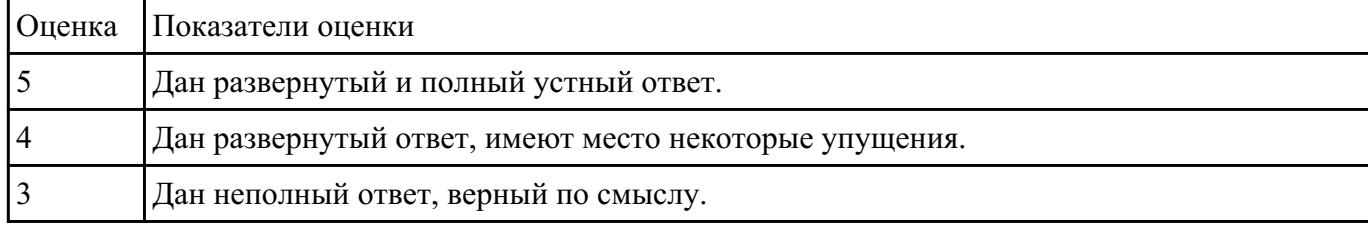

## **Задание №2**

Самостоятельно спроектировать структуру и разработать дизайн многостраничного сайта выбрав один из представленных вариантов.

- Социальная сеть;
- Видео/аудио хостинг;
- Интернет магазин;

- Информационный сайт (содержит контент, информацию и т.д. посвященный конкретной тематике);

- Блог.

### Задачи:

1.Описание типа интернет-сайта.

Выбрать тип сайта. Осуществить поиск информации и дать развернутую характеристику и описание выбранного типа. Привести примеры существующих интернет ресурсов, дать их описание, прикрепить скриншоты.

2.Тематика интернет-сайта.

Определить тематику сайта, описать ее особенности. Привести существующие примеры и выделить общие черты. Составить сравнительную таблицу (разобрать три примера).

3.Техническое задание на разработку дизайна.

Самостоятельно составить техническое задание на разработку дизайна сайта, опираясь на примеры ТЗ из интернета, выделив из них основные пункты.

4.Структура сайта.

Определить список страниц сайта, их связь. Отразить структуру связей страниц на схеме. Для создания схемы использовать Online инструменты.

5.Прототипы страниц.

Создать прототип трех страниц.

6.Цветовое решение.

Осуществить подбор цветовой палитры. Представить два варианта с описанием.

7.Разработка дизайна.

Создать все страницы, всплывающие окна и подсказки в онлайн редакторе Figma. Экспортировать фреймы страниц в растровые изображения, дать описание страниц их структуры элементов, блоков.

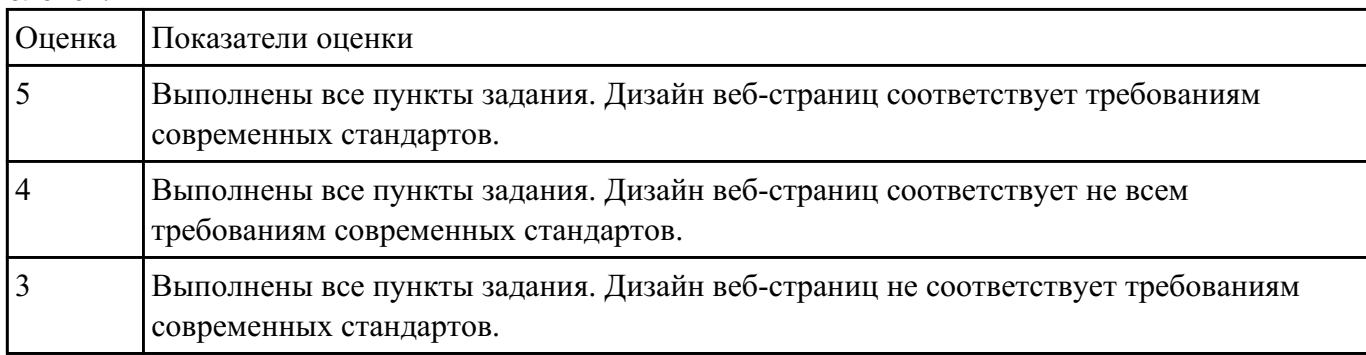

## **Текущий контроль №5**

**Форма контроля:** Лабораторная работа (Информационно-аналитический) **Описательная часть:** лабораторная работа с использованием ИКТ **Задание №1**

Опишите перечисленные правила фирменного стиля, приведите примеры по каждому из них: - Простота, лаконичность;

- Уникальность;

- Ассоциативность;

- Эстетичность;

- Универсальность;

- Масштабируемость;

- Однозначность;

- Эффектность.

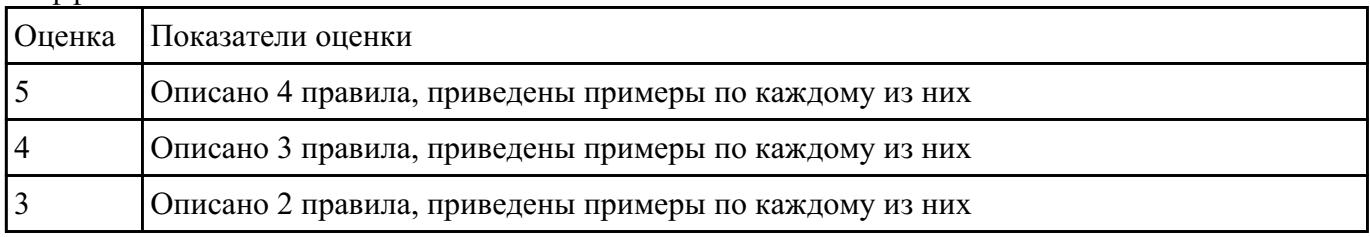

### **Задание №2**

1. Проанализируйте примеры представленных по вариантам веб-страниц.

2. Выделите правила и элементы корпоративного стиля.

3. Создайте дизайн веб-страницы, наследующий корпоративный стиль из вашего варианта.

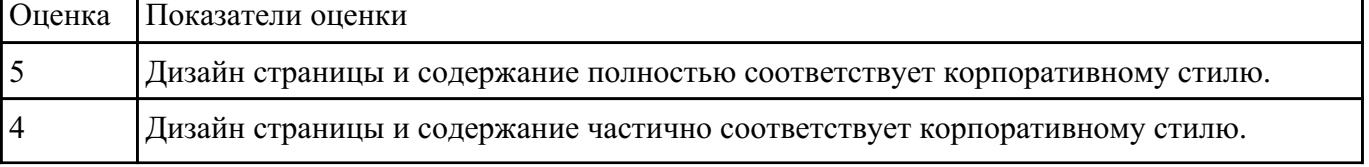

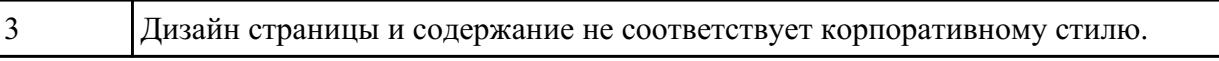

### **Задание №3**

Создайте дизайн веб-страницы в соответствии с вариантом задания в трех исполнениях:

- ПК;

- планшетный ПК;

### - смартфон.

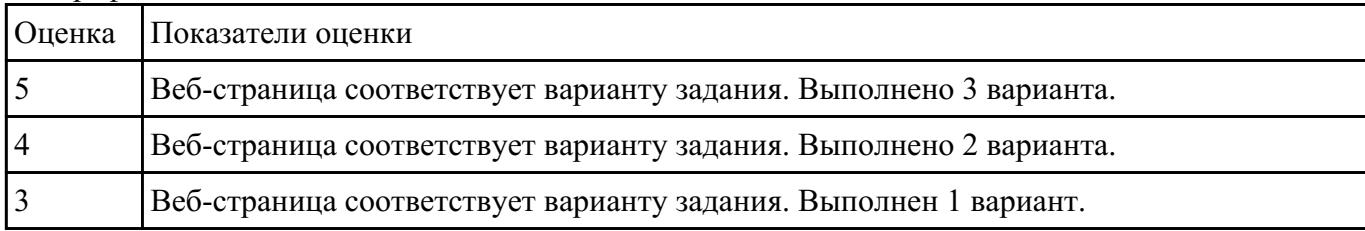

### **Задание №4**

Создайте дизайн веб-страницы применимо к целевой аудитории, указанной в варианте задания.

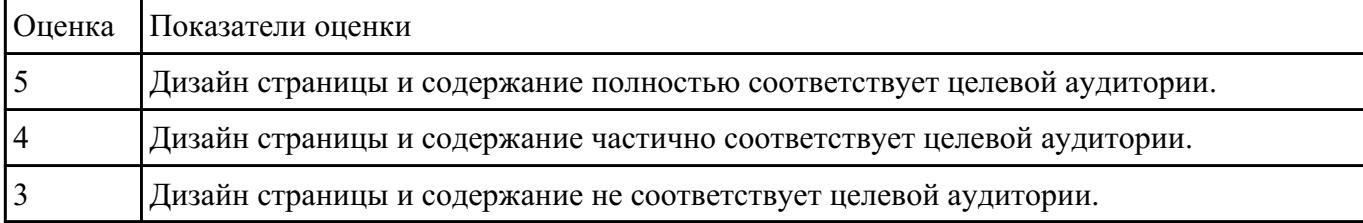

### **Текущий контроль №6**

**Форма контроля:** Лабораторная работа (Информационно-аналитический) **Описательная часть:** лабораторная работа с использованием ИКТ **Задание №1**

Создать гармоничный коллаж с использованием различных изображений формата jpg и png.

#### Этапы выполнения работы:

- 1. Осуществить поиск различных изображений, необходимых для создания коллажа.
- 2. С помощью инструментов Adobe Photoshop объединить изображения в единую композицию.

3. Произвести цветокоррекцию отдельных элементов, добавить различные эффекты для того,

чтобы составные элементы не выделялись из общей композиции.

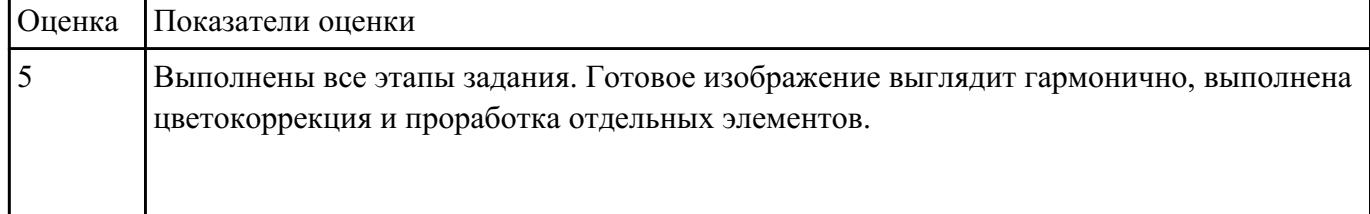

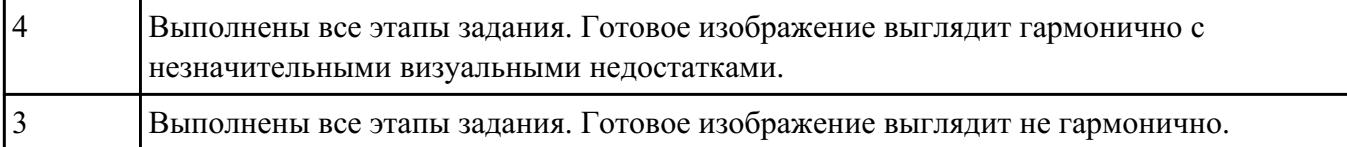

## **Текущий контроль №7 Форма контроля:** () **Описательная часть: Задание №1**

Для выполненной ранее трехмерной модели объекта создать сцену с ее окружением, подходящую по концепции.

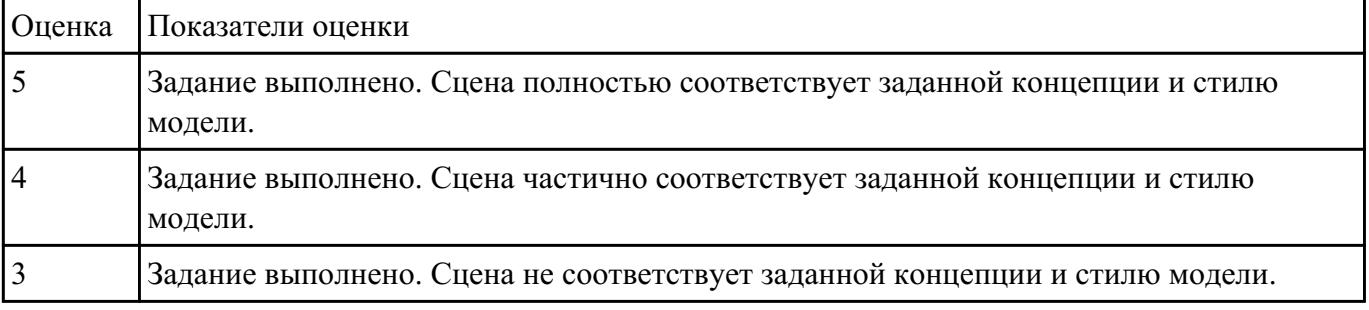